#### <<PowerPoint 2003

 $<<$  PowerPoint 2003

- 13 ISBN 9787111364481
- 10 ISBN 7111364481

出版时间:2012-1

PDF

#### http://www.tushu007.com

# <<PowerPoint 2003

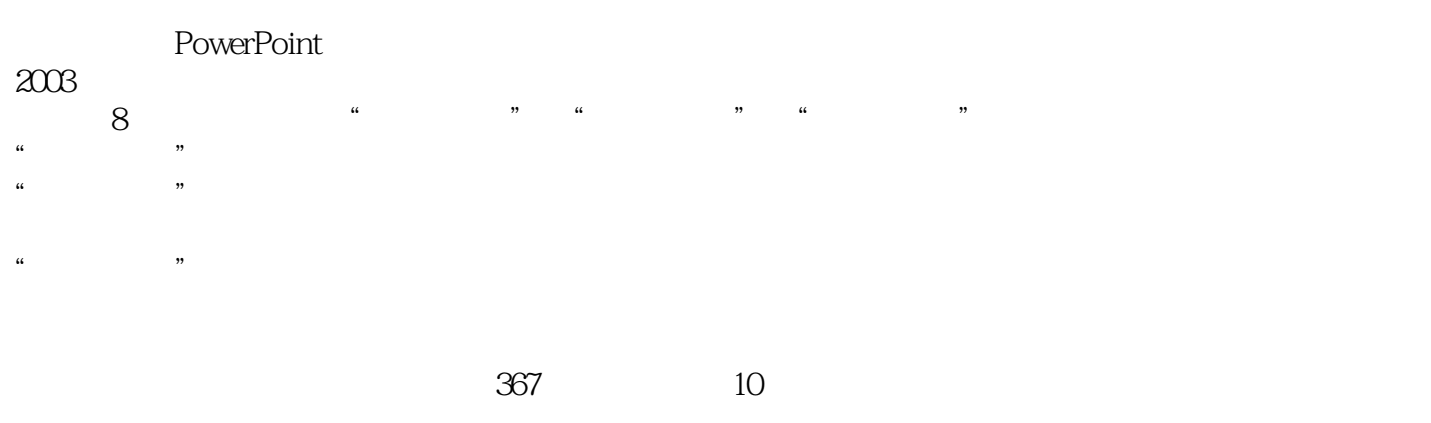

 $2003$ 

本书适合希望通过考前冲刺顺利通过全国专业技术人员计算机应用能力考试"PowerPoint

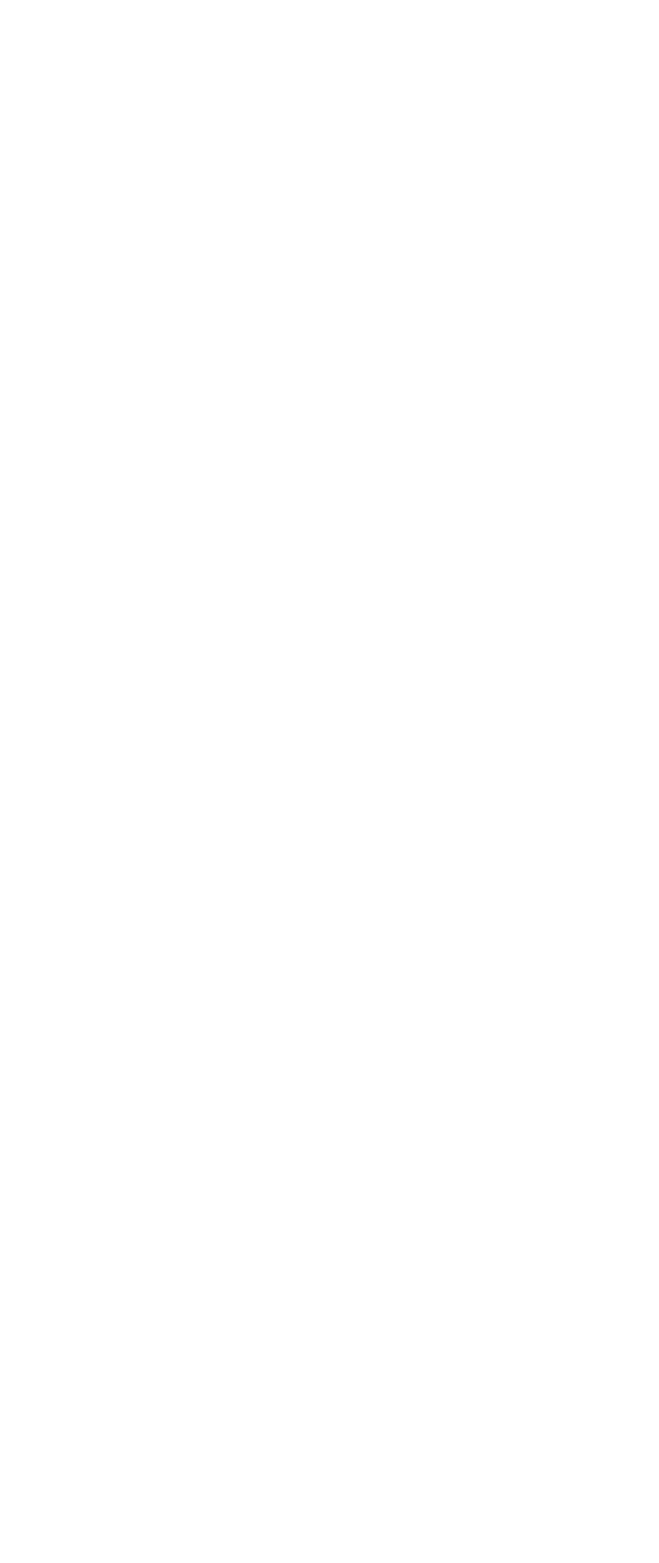

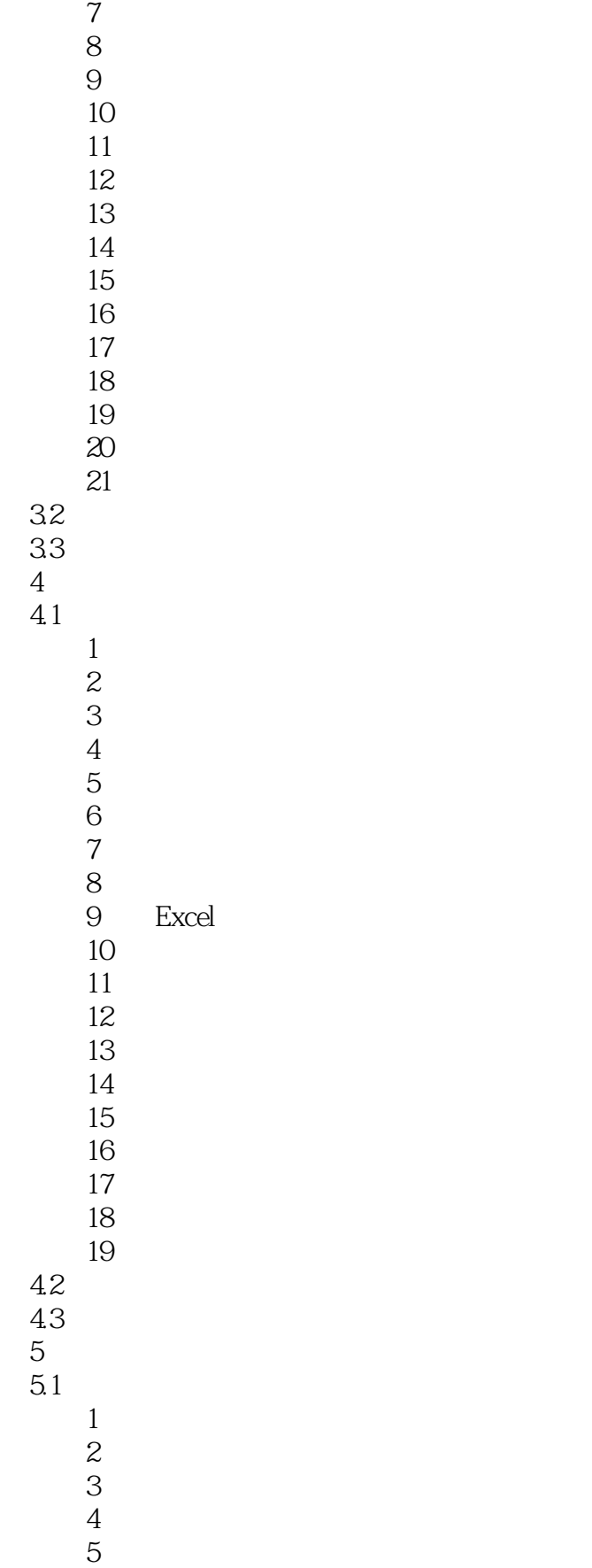

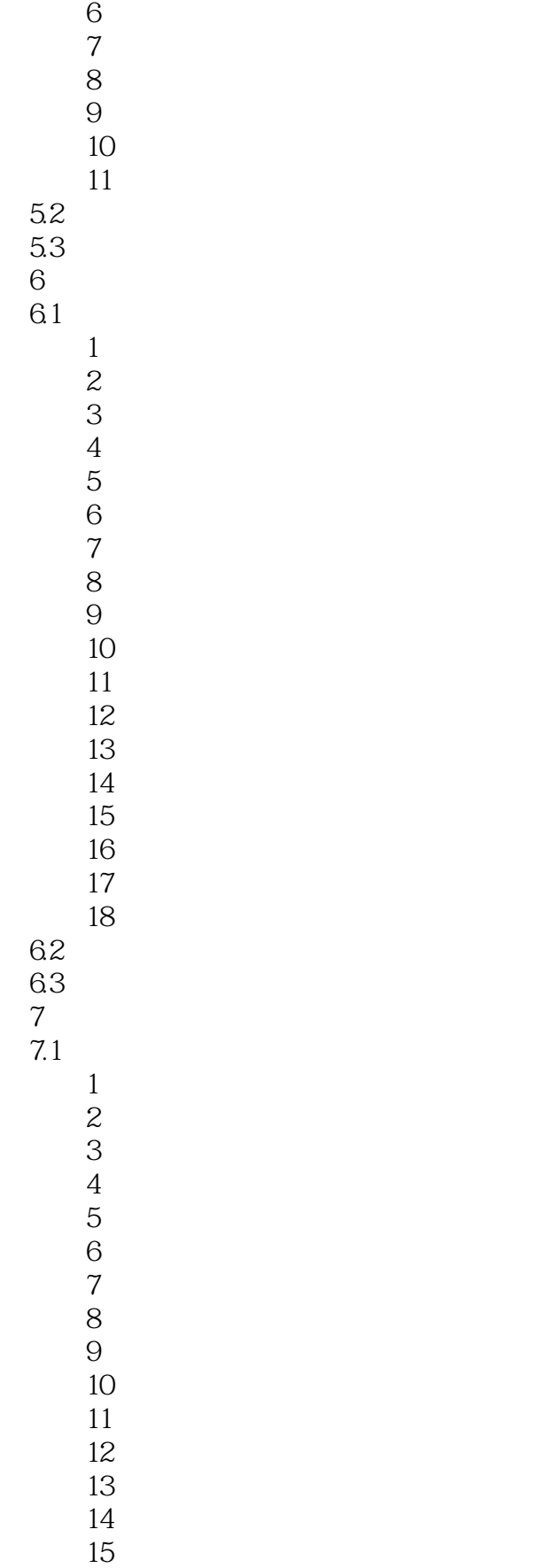

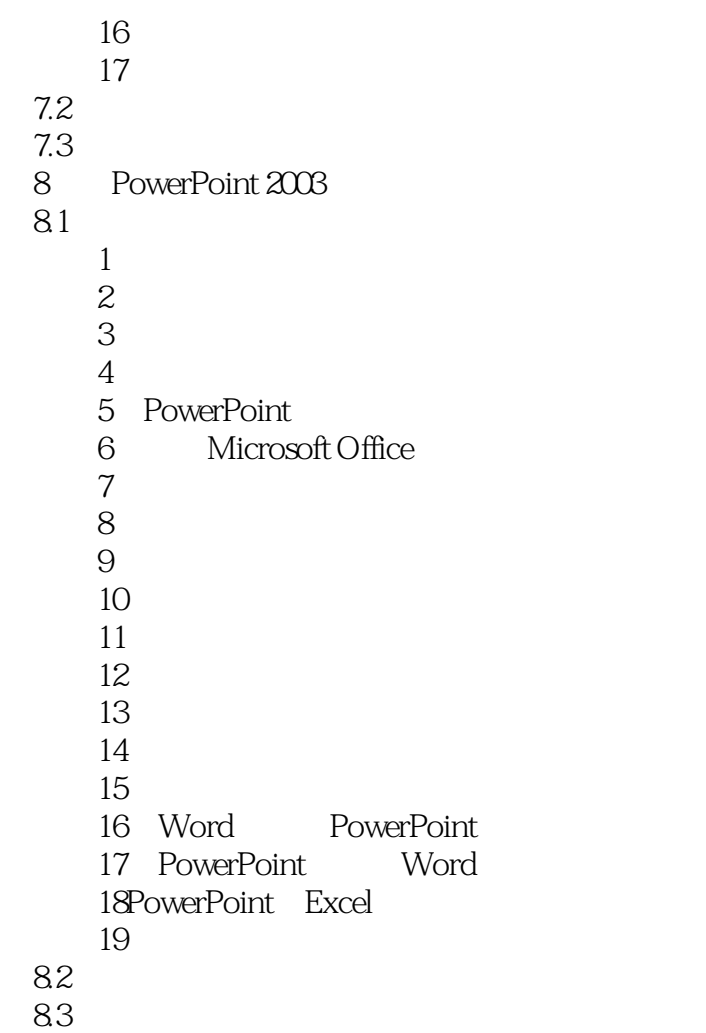

# <<PowerPoint 2003

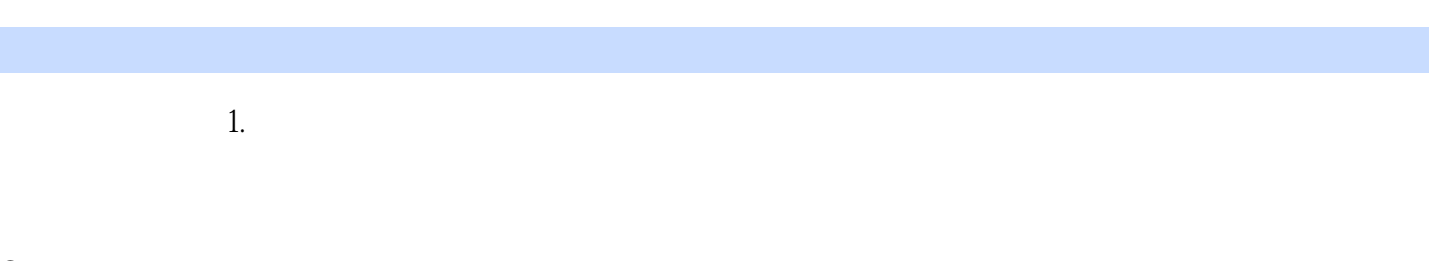

#### $2.$  $\,3$

# $4$

#### <<PowerPoint 2003

 $\mu$  and  $\mu$ 

《全国职称计算机考试速成过关系列:Power Point 2003中文演示文稿考前冲刺与全真模拟(新大纲专用) <u>98%; "</u>

## <<PowerPoint 2003

本站所提供下载的PDF图书仅提供预览和简介,请支持正版图书。

更多资源请访问:http://www.tushu007.com